# **БЛОГИ В УЧЕБНОМ ПРОЦЕССЕ**

#### Вячеслав Алексеевич Стародубцев,

профессор кафедры инженерной педагогики Института дополнительного непрерывного образования Национального исследовательского Томского политехнического университета

## Лариса Анатольевна Горохова,

заведующая кафедрой теории и практики перевода Пятигорского государственного лингвистического университета

## Антонина Александровна Киселёва,

старший преподаватель Института повышения квалификации г. Новокузнецка

Профессиональная деятельность педагога и учебно-познавательная активность учащихся переносятся из пространства школ и университетов в виртуальное информационное пространство — Интернет. Это создаёт почву к поиску инновационных методик использования коммуникационных средств социальных медиа в образовательных целях.

• информационное общество • социальные медиа • блоги • дистанционные образовательные технологии • интернет-ресурсы • персонифицированное знание • сетевой сервис • персональная образовательная сфера

нтернет-форумы, блоги, микроблоги (твитеры), вики, видеохостинги, социальные сети, виртуальные игры, проекты и миры - всё это формы социальных медиа, которые можно использовать в качестве средств образования. В частности, блоги (сетевые дневники) представляют собой многоцелевой неисчерпаемый источник публикаций, чтения и комментирования, причём механизм функционирования этих и других социальных медиа позволяет вести общение в удобном для каждого пользователя режиме и с той интенсивностью, которая ему нужна или которую он может себе позволить. Эти качества представляют несомненный интерес для народного образования.

#### Что такое блог?

В создании открытых для редактирования документов в глобальной сети сегодня используется большое количество сервисов, различающихся по возможностям импорта на свои страницы текстовых, графических |и аудиовизуальных материалов (Flicr, Picasa, Scribd, YouTube, SlideShare etc). |Корпорация Google и многие другие создают сервисы для размещения тех мате-|риалов (файлов), которые пользователи ранее сохраняли на персональных компьютерах, Microsoft обещает бесплатное размещение своих офисных программ нового поколения на браузерах пользователей.

Согласно данным американских исследователей, почти две трети пользователей Интернета точно не знают, что такое

Народное образование 4'2011

блог. Нет оснований считать, что положение у нас в стране иное. Согласно Википедии<sup>1</sup> блог (англ. blog, от web  $log$ ) — это интернетжурнал событий, интернет-дневник, основное содержимое которого - регулярно добавляемые записи, содержащие текст, изображения или мультимедиа. Фактически это развитие сетевого эпистолярного жанра, сопровождаемого авторскими фото или видеоматериалами. Как правило, они размещаются в обратном хронологическом порядке (последняя запись сверху). Для блогов характерна возможность публикации отзывов (комментариев, «комментов») посетителями. Иначе говоря, отличия блога от традиционного письменного персонального дневника обусловливаются самой средой: блоги обычно предполагают сторонних читателей, которые могут вступить в публичную полемику с автором в комментарии к блогозаписи или в своих блогах. Это делает блоги средой сетевого общения, имеющей ряд преимуществ перед электронной почтой, группами новостей, веб-форумами и чатами. Людей, ведущих блог, называют блотерами. Совокупность всех блогов Интернета принято называть блогосферой.

Отметим некоторые функции блогов.

Самопрезентации. Узнав о том, насколько легко вести блог, многие пользователи Интернета предпочли эту форму изложения информации о себе. Существует класс блогов, предназначенных для публикации и обсуждения произведений автора: прозы, стихов, публицистики, фотографий, рисунков и других творческих результатов своей деятельности, с которыми авторы хотели бы поделиться с другими. Помимо информации о личности автора, в ряде случаев это связано с поиском работы, с предложением услуг, с информацией о готовящихся событиях с участием автора (например, блоги звёзд шоу-бизнеса).

Саморазвитие и/или рефлексия. Эта функция связана с тем, что блог предоставляет возможность авторам создать образ иного Я, возможно, такого, к которому автор стремится. При этом подлинная фамилия и имя учредителя дневника могут быть скрыты под псевдонимом («ником» по терминологии пользователей

# ТЕХНОЛОГИЯ И ПРАКТИКА ОБУЧЕНИЯ

Интернет). Некоторые авторы в опросах отмечают, что публичность блога вынуждает их более грамотно и логично структурировать свои мысли, что помогает им самим лучше понять переживаемые события — при изложении своей проблемы или идеи в письменном виде становится легче

анализировать

ситуацию.

 $\ket{D}$ ункция мемуаров. Как и традиционный бумажный дневник, блог может осознаваться как место для записей, которые могут пригодиться в будущем, способом не забыть о подробностях тех или иных событий своей жизни. Пользующиеся этой функцией люди полагают, что ведут дневник для

Блоги появились в конце 90-х гг., когда программисты стали создавать достаточно простые способы размещать материалы в сети Интернет. Возникли такие веб-сайты как LiveJournal и Open Diary. Использованное при их создании программное обеспечение позволяло обычному пользователю создавать сетевой журнал, просто заполняя некоторый электронный шаблон. В нём можно было набирать текст, не заботясь о его кодировании с помощью языка HTML.

Новая форма коммуникации очень быстро завоевала Интернет. В 2006 г., по некоторым оценкам, во всемирной сети насчитывалось более 30 млн блогов. По данным на начало 2010 г., число блогов составило уже около 126 млн, однако эти сведения, скорее всего, не учитывают ещё около 80 млн китайскоязычных блогов<sup>2</sup>.

того, чтобы записывать то, что хочется помнить и о чём можно будет подумать позже. Иными словами, авторы создают нечто вроде отложенной коммуникании с собой.

Коммуникативная функция. Большинство блогеров говорят, что ведут или читают блоги ради общения с интересными им людьми. В первую очередь, это возможность сказать что-то один раз так, чтобы это услышали многие. |Как для «читателей», так и для «писателей» можно выделить два направления

 $^2$  http://royal.pingdom.com/2010/01/22/ internet-2009-in-numbers

Народное образование 4'2011

 $^1$  http://ru.wiki pedia.org/wiki/ $B_{\text{Aor}}$ 

коммуникативной мотивации в использовании блогов — общение со знакомыми и расширение круга общения. В то время как одни люди заводят блог для удобства коммуникации с имеющимися знакомыми, другие заводят его для того, чтобы познакомиться с новыми людьми, для расширения своей аудитории (одним нужны друзья, другим — читатели).

*Функция развлечения.* Многие люди предпочитают ведение блога, чтение блогов и дискуссии в комментариях в качестве развлекательного времяпрепровождения, особенно, если они по каким-либо причинам ограничены в других средствах развлечения.

# Основные цели и задачи образовательных блогов

Очевидная реальность Интернета — социальные медиа, для которых определяющее значение имеет фактор создания содержания их непосредственными пользователями, когда каждый может выполнять функции комментатора, репортёра, фотокорреспондента и/или редактора сервиса**<sup>3</sup>** . Это отвечает потребности человека в саморазвитии, самовыражении, самообразовании, однако несёт риски стихийной и неуправляемой социализации молодого поколения, неадекватного использования баз знаний («знание без воспитания — меч в руках сумасшедшего»). Появление блогосферы и социальных сетей в определённой мере компенсирует недостаточность Интернета в области эмоционально-эстетической, этической и социально-мировоззренческой составляющих гуманитарной культуры. В то же время составляющие естественнонаучной культуры, распределённые в блогосфере, не всегда достоверны, фрагментарны и не дают системы научных знаний. Эти особенности превращают ученика (да и учителя) в субъект познавательной деятельности, который должен уметь извлекать из разрозненных источников информации, предлагающих не обязательно согласующиеся

**<sup>3</sup>** http://ru.wiki pedia.org/wiki/Социальные\_медиа

друг с другом сведения, персонифицированное знание**<sup>4</sup>** .

Во многих случаях образовательные блоги — коллективные. Прежде всего, это открытое средство информирования учащихся, персонала, родителей о текущей жизни образовательного учреждения: ● источник внутренних новостей;

● размещение учебных и дополнительных материалов;

● обратная связь в комментариях.

Образовательные блоги могут использоваться как отдельными учителями, так и администрацией учебного заведения для сообщения заинтересованным лицам обновляемой информации: объявлений о встречах, родительских собраниях, классных и школьных событиях, отчётов об уже проведённых мероприятиях и т.п. Учителя также нередко размещают в блогах обязательные для изучения или дополнительные материалы для самостоятельной работы учащихся. Подобную информацию можно размещать и на сайтах школ, однако блоги имеют перед сайтами то преимущество, что обеспечивают возможность обратной связи через комментирование блогозаписей или создание собственных «дочерних» блогов.

Школьные коллективные и/или персональные блоги обычно содержат новости класса, информацию для учеников и родителей, электронные дневники, учебные материалы. Так, в блоге**<sup>5</sup>** размещена информация для детей и родителей, фото- и видеоотчёты о мероприятиях, поздравления именинникам, благодарности отличникам и т.п. Блог, предназначенный для первоклассников, выполнен в ярких цветах, содержит массу фотографий и иллюстраций, записи делаются крупным, хорошо читаемым шрифтом. В блоге «Мы занковцы-непоседы»**<sup>6</sup>**

 *Идиатулин В.С.* Когнитивная технология обучения // Открытое образование. 2006. №1. С. 12–19. http://drujbaklass.blogspot.com/ http://neposeda-3a.blogspot.com

содержатся новости класса, электронный дневник, а также рубрики «Это мы», «Читаем», «Литературный календарь», «Наши достижения», «Пополняй знания», «У друзей», «В помощь ученику». Некоторые ученики класса имеют «дочерние» блоги, в которых рассказывают о себе, своих друзьях, высказывают мнение. В блоге имеется также ссылка на «дружественный» блог четвероклассников из г. Новокубанска, с которыми ведётся обмен новостями и работа над совместными проектами, в которых могут участвовать и родители. Одно из таких предложений представлено в записи от 5 января текущего года (рис. 1).

Важная цель образовательных блогов — обеспечение/сопровождение учебного процесса: • обсуждение спорных вопросов и актуальных проблем (асинхронный диалог);

• обсуждение прочитанного (чтобы побудить учащихся письменно выражать своё мнение); • совместная работа над проектом учащихся разных классов или групп;

• мониторинг выполнения проектов (совместных или индивидуальных).

Приведём некоторые примеры. Предметный блог учителя литературы в старших классах, в котором размещаются домашние задания для учащихся и их развёрнутые ответы'. Блог для учащихся средних классов, где каждый ученик имеет свою страницу, на которой размещает эссе на заданные темы<sup>8</sup>. Блог для организации самостоятельной работы школьников<sup>9</sup>, содержащий видеоматериалы, импортированные из различных источников, задания и контролирующие материалы для оценочного зачёта по биологии. Блог интегрированного учебного проекта по химии и информатике<sup>10</sup> содержит паспорт проекта, таблицу оценивания, ход выполнения этапов проекта, задания, справочные материалы. Блог учащихся 2А класса «Мы вместе»<sup>11</sup>, включает фотографии учеников класса, родительскую гостиную, поздравления, напоминания, объявления о конкурсах, итоги четверти, фоторепортажи, «беседку» с вопросами

# ТЕХНОЛОГИЯ И ПРАКТИКА ОБУЧЕНИЯ

и ответами, счётчик посещений (более 7700 на январь 2011 г.).

В ряде случаев содержание блога строится в игровом ключе<sup>12</sup> или как коллективно проводимое исследование. В частности, блог Ю.А. Лизуновой и О.В. Пыхаловой<sup>13</sup> посвящён ролевой игре (квесту) десятиклассников на тему «В гостях у помещиков» (по материалам

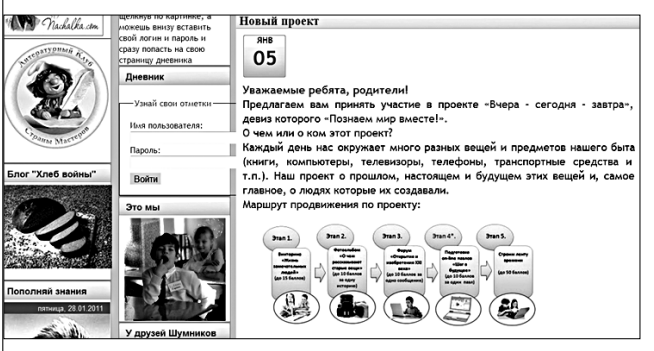

Рис. 1. Страница блога учеников 4А класса школы г. Очёры

поэмы Н.В. Гоголя «Мёртвые души»), в которой формируются группы экономистов, психологов, кулинаров, дизайнеров, заполняются анкеты рефлексии по каждому из этапов квеста, публикуются соответствующие отчёты.

В отдельную группу можно выделить блоги, посвящённые демонстрации результатов работы учащихся. Здесь проводятся: • демонстрация лучших работ;

• оценка и коррекция выполненных заданий;

 $\bullet$  создание e-portfolio;

• достигается мотивация успешной деятельности.

Блоги стали востребованным инструментом организации профессионального общения. В англоязычной части Интернета популярны блоги, посвящённые обсуждению профессиональных вопросов,

 $12$  http://tlvlhoffman.blogspot.com  $13$  http://www.kvect.blogspot.com

235 Народное образование 4'2011

 $^7$  http://millersenglish10.blogspot.com

<sup>&</sup>lt;sup>8</sup> http://classblogmeister.com/blog.php?blogger id=41233

<sup>&</sup>lt;sup>9</sup> http://biotlvl09.blogspot.com/

<sup>&</sup>lt;sup>10</sup> http://himtlvl.blogspot.com/

 $" http://mublogyfnfif.blogspot.com/$ 

где участники делятся опытом решения проблем, полезными ссылками, учебными материалами, обмениваются идеями.

Одну из лидирующих позиций здесь занимают блоги, посвящённые проблемам информационных образовательных технологий. При этом общение с коллегами и единомышленниками реализуется в блогосфере на условиях партнёрства и равноправия.

Что касается ситуации в Рунете, традиция профессионального общения посредством блогов пока только формируется, однако уже существует ряд блогов, посвящённых электронному обучению (e-learning). Авторы этих блогов, как правило, — преподаватели-энтузиасты, которые видят свою просветительскую миссию в том, чтобы знакомить коллег с инновациями в сфере информационно-коммуникационных образовательных технологий. Среди отечественных авторов следует отметить блоги Е.Д. Патаракина**<sup>14</sup>** и В.В. Анненкова**15**, посвящённые использованию сетевых технологий в российском образовании (применение сервисов Google и Open Class в урочной и внеурочной деятельности, социальные учебные сети, профессиональные сообщества учителей, программируемые медиа и т.д.).

# Проблемы, возникающие при использовании образовательных блогов

Анализ публикаций позволяет выделить перечень проблем, возникающих при внедрении блогов в учебный процесс**16:**

● для работы с блогами необходима определённая материально-техническая база (стабильный и, по возможности, скоростной Интернет); ● блоги по своей природе носят неформальный и личностный характер, поэтому трудно встроить блог в традиционную классно-урочную систему;

● необходимо продумывать долгосрочную стратегию интегрирования блога в учебный процесс, работа в блоге должна пересекаться с системой обычных заданий; ● учащиеся не всегда достаточно мотивированы, чтобы осваивать новый и непривычный для них вид работы;

● работу учащихся в блогах трудно оценивать по существующей балльной методике;

● работа с блогом занимает много учебного времени, иногда в ущерб основной программе;

● блоги требуют от учителя значительных дополнительных затрат времени и усилий на этапе его проектирования и создания.

По наблюдениям педагогов, активно использующих образовательные блоги, возможность публикации письменных заданий изменяет отношение учащихся к их выполнению. С одной стороны, размещение комментария, ответа на задание, эссе в блоге или на сайте предполагает внешнюю оценку и, возможно, критику со стороны не только учителя, но и одноклассников, других читателей. Поэтому учащиеся более внимательно относятся к выбору слов и аргументов, к оформлению ответа, стремятся более качественно выполнить задание. С другой стороны, как показывает наш собственный опыт, существует и противоположная тенденция: отдельные учащиеся с большой неохотой работают в блоге, не желая выносить результаты своей работы на всеобщее обозрение. При этом их нежелание далеко не всегда объясняется низким уровнем работы; иногда причина кроется в неуверенности в собственных силах и заниженной самооценке. Такие учащиеся выражают согласие вместо записи в блоге использовать более закрытую электронную почту. По нашему мнению, преодоление психологического барьера старого стереотипа педагогически необходимо с точки зрения развития личности учащегося и его готовности к жизни в информационном обществе. В ряде случаев доступ к блогу можно предоставить с ограничением, например, только для группы пользователей.

**<sup>14</sup>** http://edublogru.blogspot.com/

**<sup>15</sup>** http://www.openclass.ru/blogs/189575

**<sup>16</sup>** http://depois-blogbuster.blogspot.com/

Для преодоления проблем можно воспользоваться советами Тома Даккора, приведёнными в комментарии к блогозаписям Энди Карвена<sup>17</sup>: • разработайте долгосрочную стратегию интегрирования блога в учебный процесс для повышения мотивации к изучению предмета;

• продумайте форму неформальной или формальной обратной связи, а также параметры оценки (в том числе качественной и/или неформальной) за работу в блоге;

• объясните учащимся как можно яснее, каковы цели и задачи использования блога, а также каково его место в структуре вашего

предмета;

• отведите достаточное время в течение учебного года на то, чтобы учащиеся освоились в блоге и научились работать с ним;

• поощряйте сотрудничество учащихся в блоге (размещение комментариев по поводу сообщений других учащихся, совместное выполнение заданий и т.д.);

• используйте сообщения в блоге как импульс к началу, развитию и продолжению дискуссий в классе:

• используйте работу в блоге как обязательную часть учебного проекта.

## Как создать образовательный блог?

В большинстве социальных сетей имеется раздел «блоги», который не требует каких-либо специальных знаний для его использования. Основное препятствие в использовании такого ресурса в учебных целях состоит в необходимости для ученика стать членом сообщества, чтобы оставлять какие-либо комментарии. Это не всегда оправдано. С другой стороны, преподавателю становиться членом молодёжного сообщества (например, В контакте) тоже не всегда «с руки». Поэтому имеет смысл обратиться к одному из русскоязычных сервисов для создания и ведения блогов: Я.ру, Privet.ru, Blog.ru, Blogonline.ru, LiveJournal.ru, LiveInternet.ru, Diary.ru, Journals.ru, Mylivepage.ru, Bloground.ru, Blog-buster.ru, Webblog.ru.

Эдесь тоже необходимо получить аккаунт, логин и пароль для входа на сервис. Как правило,

# ТЕХНОЛОГИЯ И ПРАКТИКА ОБУЧЕНИЯ

при получении аккаунта запрашивается адрес электронной почты пользователя и некоторые другие данные (пол, год рождения, и другие), набор которых может изменяться от сервиса к сервису. После регистрации необходимые сведения приходят пользователю по электронной почте, а в последнее время - по мобильному телефону. Интерфейс блога и его внешний вид определяются сервисом, как и правила ввода текста и иллюстраций (могут быть ограничения на объём загружаемых файлов). Иногда предлагается установить одну из имеющихся тем оформления по умолчанию, иногда разрешается загрузить свой шаблон, а иногда можно править HTML-код шаблона. Вопрос об авторском праве обговаривается в пользовательском соглашении.

Поскольку блог — один из первых шагов в создании персональной образовательной среды, предпочтение следует отдать, сервису http://www.blogger.com, предлагаемому корпорацией Google. Получив один раз персональный доступ (аккаунт) к одному из сервисов данной компании, вы сможете пользоваться им при использовании всех других сервисов, предоставляемых Google. Большинство из них предоставляется бесплатно. В частности, на указанном сервисе можно вести блог с мобильного устройства, менять дизайн блога, есть архив блога, ведётся статистика его посещений.

Рассмотрим более подробно структуру блога и этапы его создания на указанном сервисе, считая получение аккаунта после входа по ссылке на сервис Blogger рутинной процедурой. После авторизации появляется окно «Панель инструментов» (рис. 2).

Здесь можно вставить фотографию автора блога и заполнить профиль, он будет отображаться в разделе «Обо мне» создаваемого блога. Можно оставить эти действия на будущее, переходя к действию «создать блог». В появившемся окне следует записать название

 $^{\rm 17}$  http://www.pbs.org/teachers/learning.now/2006/05/ what\_exactly\_is\_a\_blog\_anyway.html

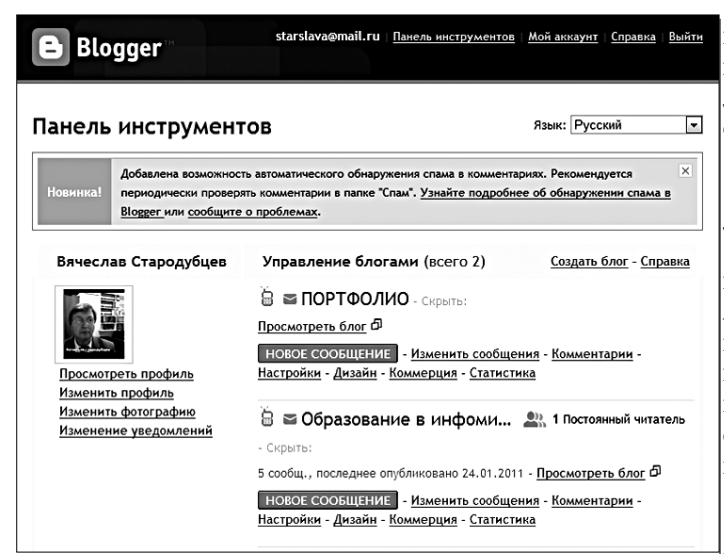

 $\mathbf{p}_{\textit{\textbf{hc}}}$ . 2. Вид окна панели инструментов

блога и дать будущий адрес в Интернете в соответствующих полях. Желательно, чтобы в адресе было отражено основное содержание блога (адекватное его названию).

Второй шаг создания блога — выбор его начального шаблона из предлагаемого набора (его впоследствии можно будет заменить на другой). После нажатия кнопки «Продолжить» появится сообщение «Блог создан»,

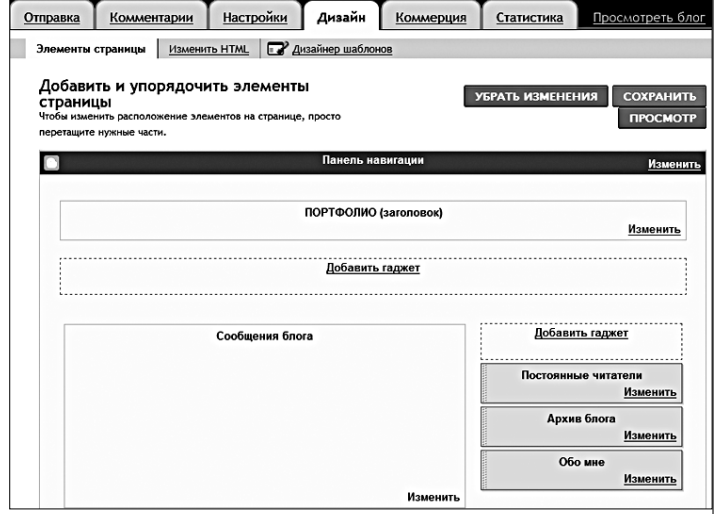

**Рис. 3. Вид окна вкладки «Дизайн»** 

и можно выбрать действие «Перейти к блогу». В открывшемся окне можно будет увидеть название блога и меню доступных действий пользователя.

Выберем вкладку «Дизайн», чтобы продолжить оформление структуры блога (рис. 3) — выбора и расположения основных функциональных элементов: области заголовка-названия блога, области основных сообщений (постов, по терминологии пользователей Интернет) и так называемых гаджетов — дополнительных функциональных средств, которые создатель блога может поместить на страницу сайта.

По умолчанию автоматически создаются разделы, указанные на рис.  $\beta = \sqrt[\kappa]{\rm{loc}}$ тоянные читатели», «Архив блога», «Обо мне». Последний раздел откроет профиль автора, где он может указать сведения, которые он считает необходимыми. Кроме того, здесь при создании коллективного блога будут размещении сведения о соавторах. Для создания такого рода блога, в режиме «Дизайнера», на вкладке «Настройка» (см. рис. 3), необходимо открыть раздел «Разрешения», и в окне «Добавить авторов» указать адреса электронной почты всех предполагаемых соавторов блога. Обязательное требование к соавторам — аккаунт в Google.

Естественно, при всяких изменяющих блог действиях следует сначала просмотреть, как будут выглядеть эти изменения. Для этого существует кнопка «Просмотреть блог», она покажет изменённый вариант. Если он автора блога устраивает, необходимо задействовать кнопку «Сохранить».

Чтобы создать на блоге область расписания занятий или других запланированных мероприятий, необходимо воспользоваться сервисом Google Календарь. Импорт календаря в блог проводится в режиме «Дизайна» путём использования действия «Добавить гаджет» (см. рис. 3). Из предлагаемого при клике мышкой перечня необходимо выбрать вариант «HTML/JavaScript».

#### В появившемся окне «Настроить

HTML/JavaScript» следует указать название календаря (он создаётся отдельно в сервисе Google Календарь) и скопировать в поле окна «Содержание» код, который генерируется на сайте-источнике этого или другого мультимедиа объекта. После этого календарём можно будет пользоваться, как доской объявлений, расписаний и/или плана будущего конкретного учебного занятия.

Использование гаджета «Список страниц» позволяет выстроить более сложную структуру блога, максимально приближая его, к полноценному сайту. Так, в блоге А.А. Киселевой «Учиться, чтобы учить»<sup>18</sup> добавленные страницы существенно расширяют функционал блога (рис. 4).

Использование отдельных, независимых друг от друга страниц, позволяет автору блога вести на одной из них профессиональный дневник, с помощью другой проводить виртуальные консультации, на третьей обозначать область научных интересов и т.д. Именно таким образом созданы те разделы сайтов школ, которые описаны выше. При организации коллективного блога соавторы могут создавать свои страницы автономно, независимо друг от друга.

Завершающий этап — использование созданного блога в образовательных целях. Например, в учебном процессе повышения квалификации педагогов каждое сообщение в блоге<sup>1</sup> представляет собой структуру занятия, с описанием чёткого алгоритма действий участников, что позволяет реализовать личностно-ориентированный подход к слушателям путём организации индивидуального темпа и режима обучения. Пост (сообщение) в зависимости от типа занятия, может содержать ссылки на внешние ресурсы Интернета по изучаемой теме (информационные сайты, форумы, цифровые образовательные ресурсы и т.д.), с которыми слушатели курсов работают самостоятельно.

Эдесь есть возможность внедрения в основное сообщение (запись) блога объектов мультимедиа (изображений, презентаций, видео, звука), предварительно созданных и загруженных в Интернет, т.е. имеющих код в записи языка

# ТЕХНОЛОГИЯ И ПРАКТИКА ОБУЧЕНИЯ

HTML на сайте-источнике мультимедиа объекта. В частности, внедрённые с сервиса Google Документы презентации преподавателя акцентируют внимание обучаемых на основных терминах и положениях изучаемой темы. Подготовленные в том же сервисе и импортированные в блог анкеты используются на этапах промежуточного и итогового контроля, а также для входного и выходного анкетирования по модулям курса.

# Учиться, чтобы учить ный блог. Создан в целях рефл ия on-line консультаций ПОС педагога On-line кон **ТВЕРГ, 13 ЯНВАРЯ 2011 Г.** Веб 2.0 терм Киселева на 8:22 0 коммент **TALK** торое сосредотачивается вокруг Вас

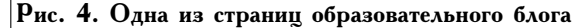

Рефлексия пройденного материала проводится обучаемыми в разделе комментариев, где этапы процесса повышения квалификации анализируются и представляются в обобщённом виде.

Для снятия психологического барьера, как правило, возникающего у неопытных пользователей, отметим, что при создании блога, открыв вкладку «Настройки» (см. рис. 3), можно ограничить круг его читателей. Для этого активируйте вкладку «Разрешения» и выберите в открывшемся меню действие «Только авторы блога». Позднее, после апробации блога в узком кругу, можно будет расширить доступ, перейдя к опции «Только выбранные читатели» или «Кто угодно».

Сетевые сервисы социальных медиа позводяют подъзователям общаться между собой: делиться мнениями, опытом и знаниями, взаимодействовать друг с другом, налаживать контакты, а также

<sup>&</sup>lt;sup>18</sup> http://nobrazov.blogspot.com

<sup>&</sup>lt;sup>19</sup> http://ispolzovatpk.blogspot.com

обмениваться новостями, информацией, видео, фото, музыкой и гиперссылками. Эти свойства имеют дидактическую компоненту и могут быть использованы в учебном процессе.

Современные инструменты создания и ведения блога позволяют использовать дистанционные образовательные технологии в учебном процессе, поддерживая тем самым смешанную модель обучения. Возможность интеграции с различными инструментами Google и внедрения мультимедийных объектов, предоставление основных инструментов на безвозмездной основе, простота использования — всё это определяет ценность блога как инструмента создания новой учебной среды. Использование мультимедиа расширяет дидактические возможности блога, повышает его привлекательность, однако требует определённого профессионализма и квалификации.

#### *Достоинства блогов:*

● Доступность и относительная лёгкость публикации какой-либо информации, в том числе учебной, в авторской редакции. Напечатать и опубликовать в школьном блоге заметку могут и школьники младших классов.

● Отсутствие пространственных и временных ограничений на активные коммуникации с другими: в удобное время, в удобном месте. В определённой мере это замена пассивного времяпрепровождения у телевизора.

● Оперативность взаимодействия — возможно реагирование в реальном времени с помощью мобильных устройств (смартфоны, коммуникаторы, нетбуки).

● Создание среды практической совместной и равноправной деятельности, в которой педагог не доминирует над учениками, и которая способствует преодолению пассивности учащихся, их вовлечению в текущую жизнь образовательного учреждения.

● Реализация возможности попутного, контекстного воспитательного воздействия совместной практически ориентированной деятельности наряду с учебно-познавательной, предметной и межпредметной.

● Непосредственное документирование деятельности участников как педагога, так и его учеников (фиксируются даты всех обращений и действий в блоге), что позволяет давать открытую оценку деятельности самими участниками и администрацией школы.

● Формирование личного информационного и коммуникативного пространства. В свете рекомендаций по оценке уровня профессиональной компетентности педагога, блог может рассматриваться, как его электронное портфолио, представляющее часть виртуального образовательного пространства как самого учителя (преподавателя), так и учреждения, в котором он работает.

#### *Отмеченные недостатки:*

● Ограниченный функционал сервиса, в частности, отсутствие возможности приложения и пересылки файлов, как это делается в электронной почте.

 $\bullet$  Линейная структура записей в одной колонке, при которой новая запись оказывается выше предшествующей. Нередко случается ситуация, когда продолжение темы (написанное позже) на странице оказывается над началом и читатель вынужден это начало искать. Вследствие этого учебные материалы по отдельно взятой теме желательно размещать за один приём как целостный модуль. Смягчение противоречия достигается при использовании на странице блога раздела архива записей, фактически это организует оглавление тем блога.

В завершение статьи отметим, что двойственная природа жизнедеятельности учителя как поставщика и одновременно потребителя образовательных услуг может быть реализована с помощью персональной образовательной сферы, формируемой самим учителем средствами социальных медиа и эволюционирующей по мере его развития как профессионала и личности. Создание и применение в учебном процессе блога стать первым шагом на этом пути. **НО**